## **Using TWC Admin**

The TWC Admin is a web interface that allows you to work with Teamwork Cloud (TWC) effectively. The web interface of TWC Admin is accessible through a web browser. It provides you with access to the TWC application and content. With TWC Admin, you can visually manage users, roles, and resou rce assignments. The TWC Admin web interface layout is designed for simplicity so it is easy to use.

The following sections describe the system security and access control to allow or restrict access to resources on the TWC system, and step-by-step instructions on how to use TWC Admin to work with projects, as well as manage users who access TWC Admin to accomplish tasks assigned to them.

- Understanding the user interface
- Accessing Teamwork Cloud Admin
- My account application
- Resources application
- Users application
- Roles application
- Settings application
- Resource Usage Map

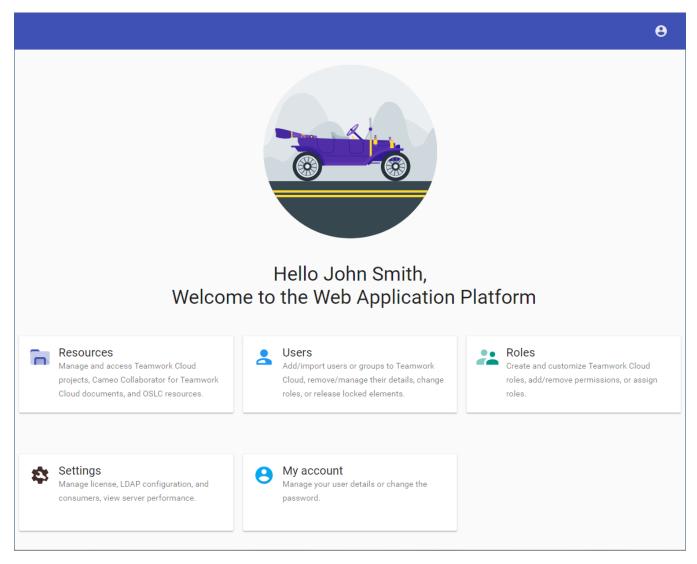

The welcome screen of the Web Application Platform.